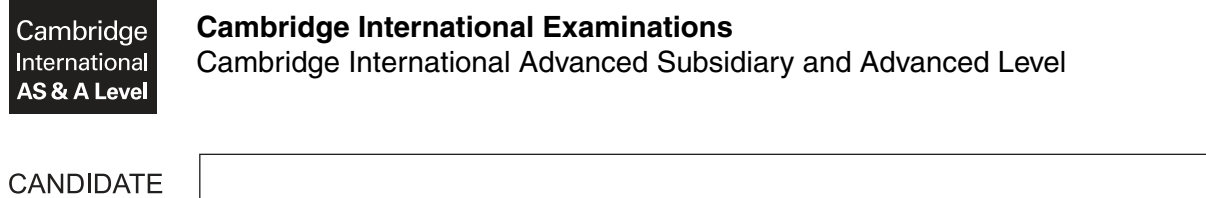

**CENTRE NUMBER** 

**NAME** 

\*  $\circ$ 5  $\overline{4}$  $\omega$  $\aleph$ ۲  $\omega$ 5  $\omega$  $\omega$ \*

**APPLIED INFORMATION AND COMMUNICATION TECHNOLOGY 9713/13**

**Paper 1** May/June 2015 **1 hour 15 minutes**

**CANDIDATE** 

**NUMBER** 

Candidates answer on the Question Paper.

No additional materials are required.

#### **READ THESE INSTRUCTIONS FIRST**

Write your Centre number, candidate number and name on all the work you hand in. Write in dark blue or black pen. Do not use staples, paper clips, glue or correction fluid. You may use an HB pencil for any diagrams, graphs or rough working. DO **NOT** WRITE IN ANY BARCODES.

Answer **all** questions.

The number of marks is given in brackets [ ] at the end of each question or part question.

The businesses described in this paper are entirely fictitious.

This document consists of **15** printed pages and **1** blank page.

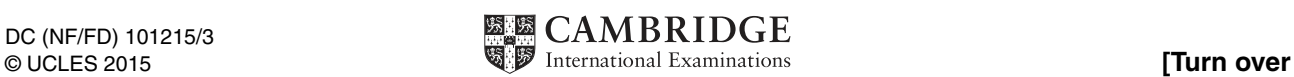

## **Scenario 1 Questions 1, 2, 3 and 4**

East African Media Ltd, based in Nairobi, owns the African Times newspaper. It has built a new printing plant in Mombasa, many kilometres away. The company also has a factory which manufactures rolls of paper (newsprint) which are used to produce the newspaper.

The printing plant needs a constant room temperature for the printing presses to operate in.

To keep the temperature constant a microprocessor controlled air conditioning system is used.

Many of its reporters work in towns which are far away from the editor's office in Nairobi.

They type up their stories and send them with any photographs by email to their editor.

The editor then sets the layout of the story using typesetting techniques on a computer.

East African Media Ltd uses the latest technology to print the newspaper. In order to print the paper in Mombasa it requires the use of facsimile transmission. The company uses satellite communications to fax a newspaper for printing.

**1** Below is a diagram of a simple air conditioning system.

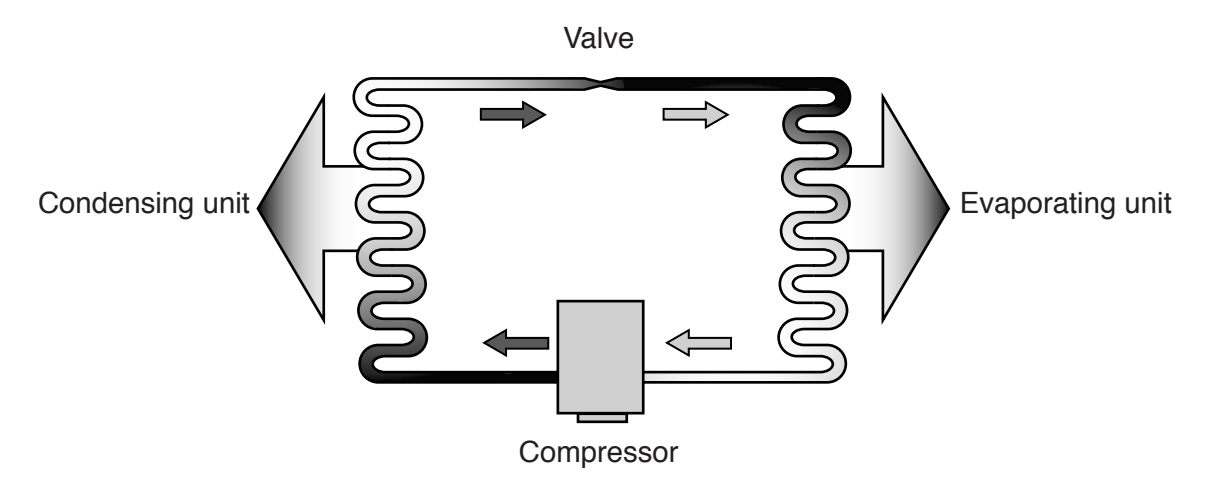

For each statement below, tick the most appropriate answer.

 **(a)** The compressor:

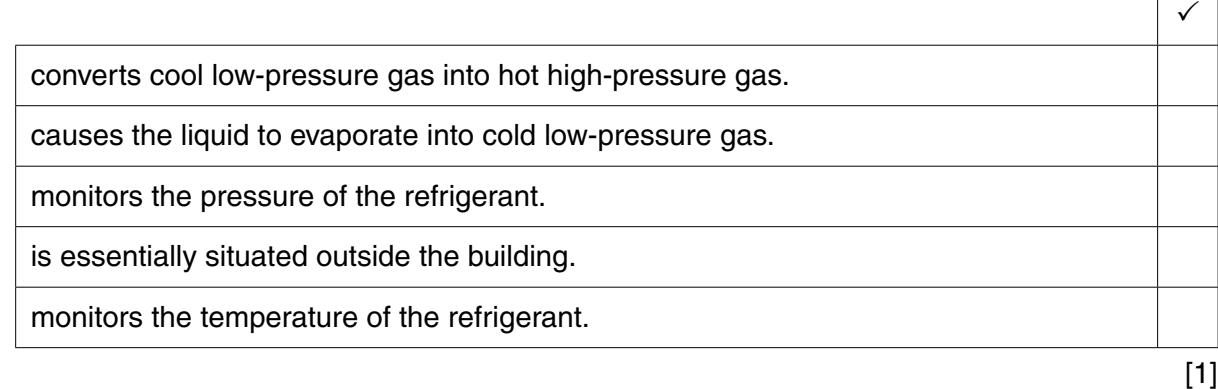

 **(b)** The valve:

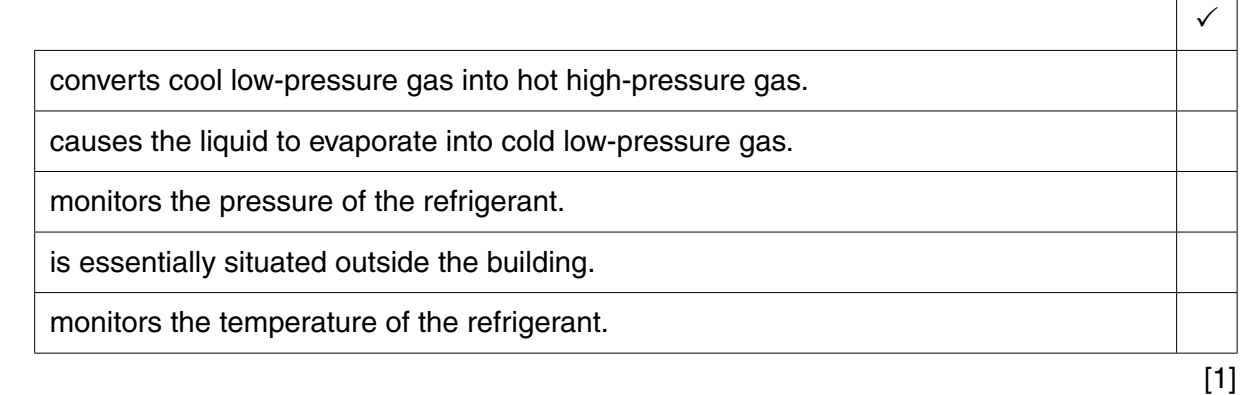

 $\mathsf{r}$ 

 $\overline{\phantom{0}}$ 

# **(c)** The Condensing unit:

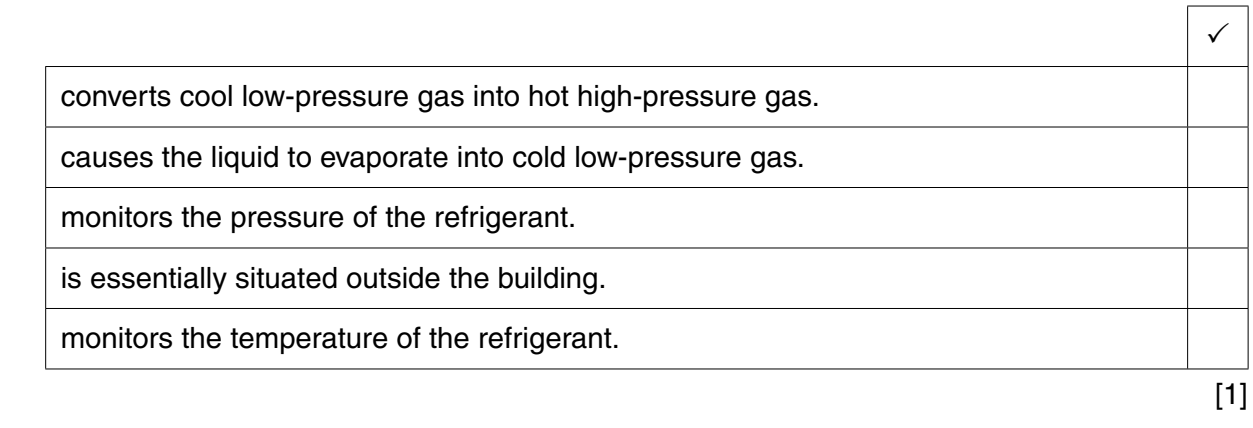

**2** Tick the **four** statements referring to process control in this scenario which are true.

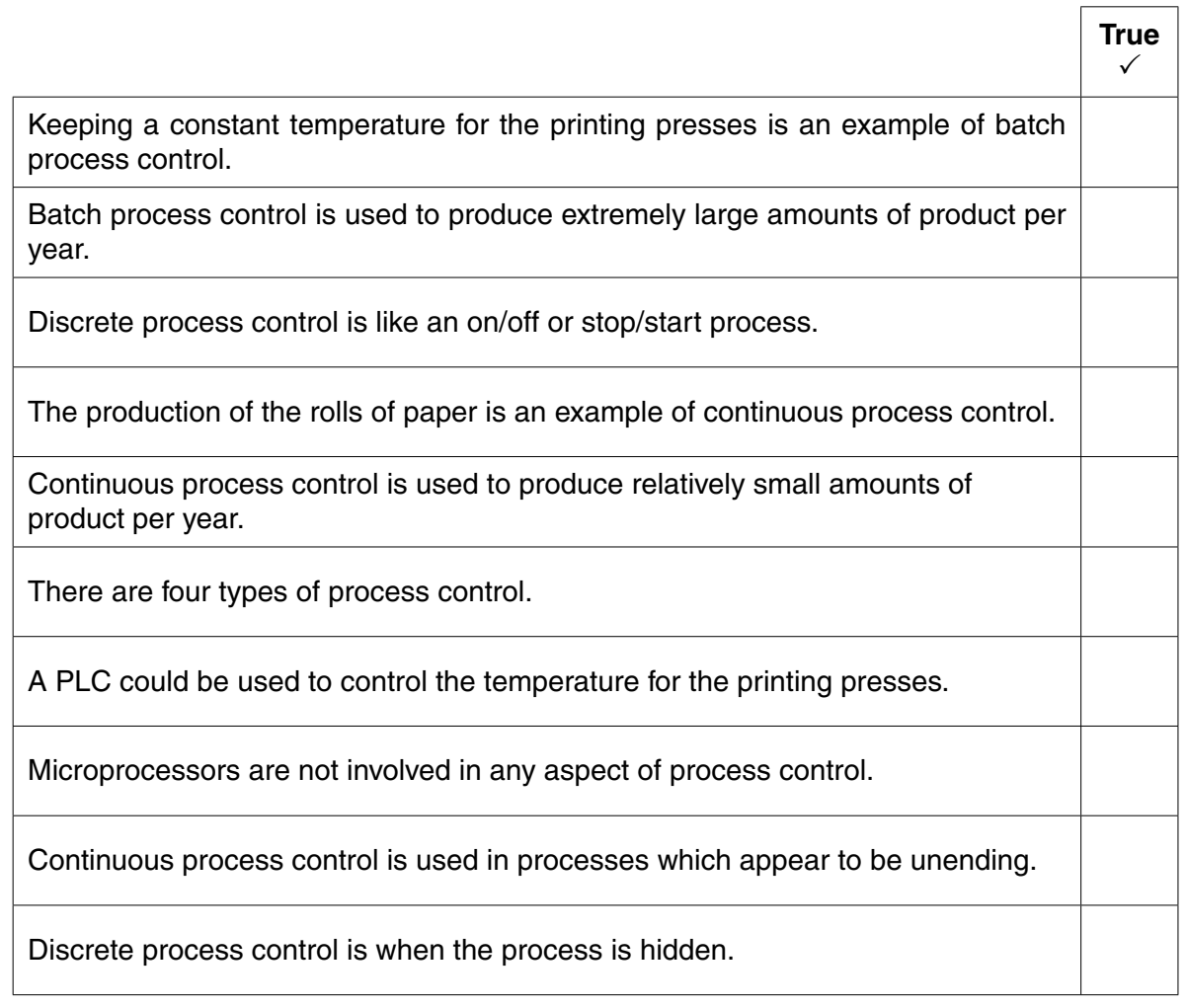

**4**

https://xtremepape.rs/

[4]

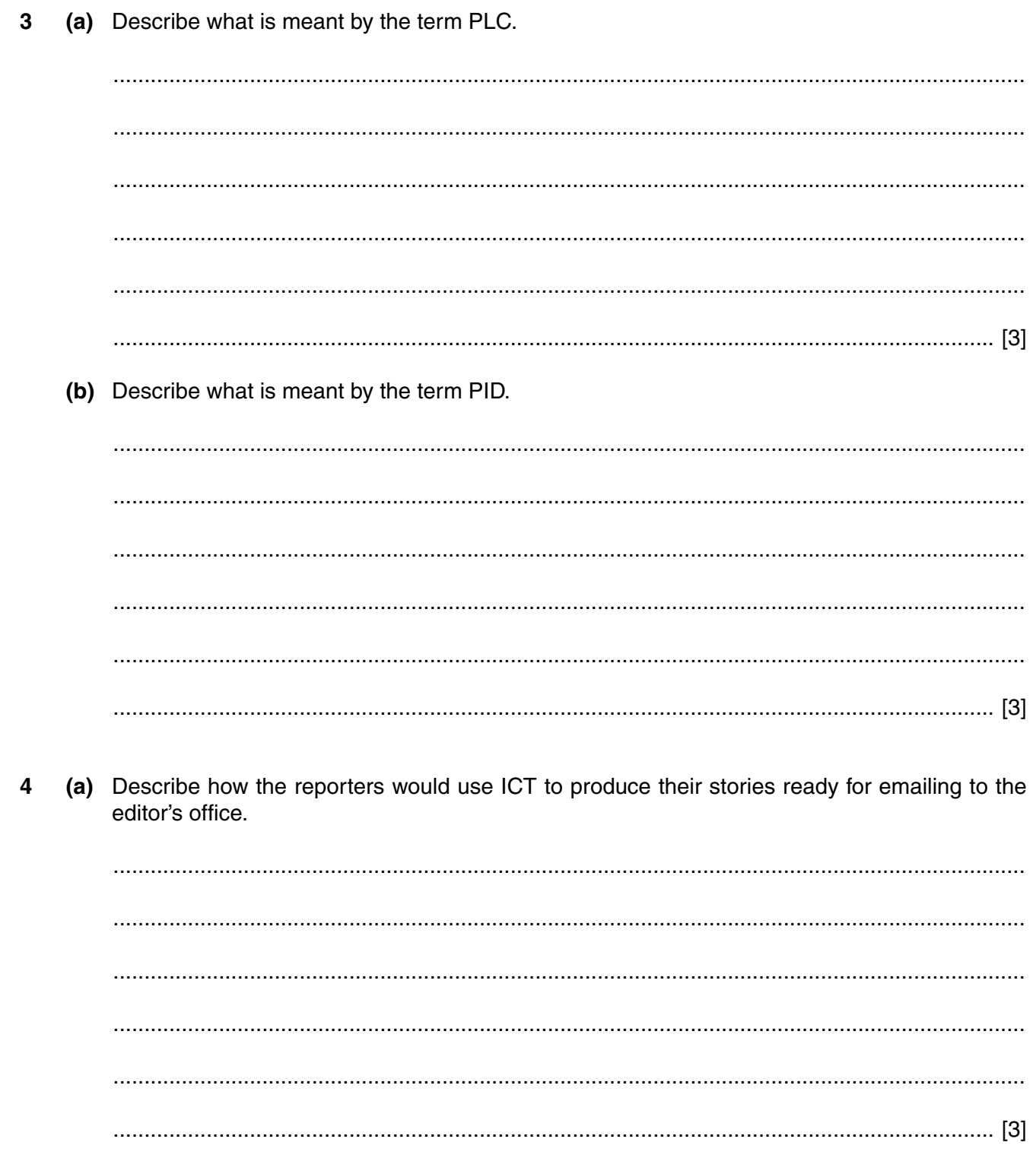

 $6\phantom{a}$ 

(b) Describe the features of typesetting that the editor would use.

(c) Describe how a completed page would be transmitted from the editor's office to the printing presses in Mombasa. 

## **Scenario 2 Questions 5, 6 and 7**

The WIMBA car company is producing a new model of car.

It wishes to advertise:

- all aspects of the company
- the car insurance it sells
- the new model of car.

It is planning to create its own advertising website.

Some workers in the advertising department work compressed hours whilst others work flexible hours.

Maria is the manager of the car assembly plant. She uses time management software in her work.

 $5\phantom{.0}$ (a) For each example below name and describe the type of advertising that would be used. For each type of advertising named, describe an example other than those used in the scenario.

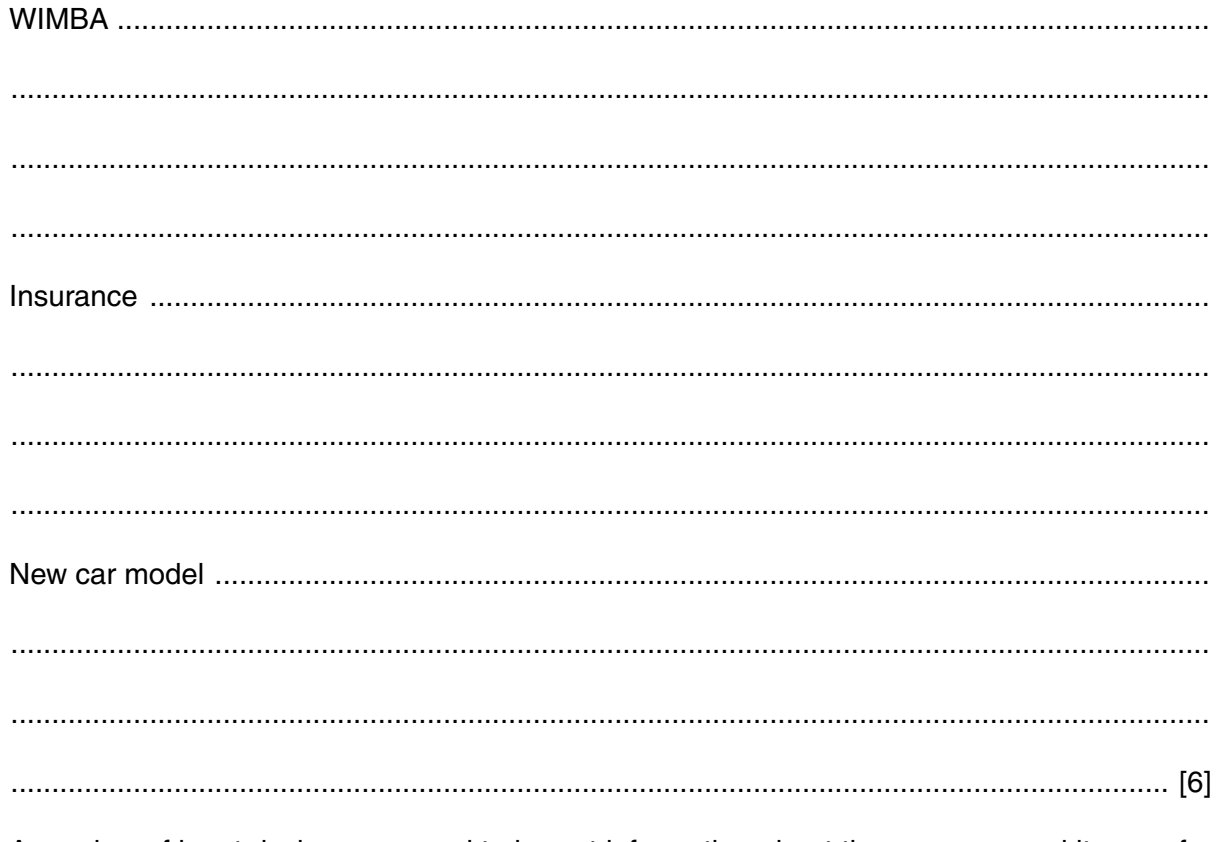

(b) A number of input devices are used to import information about the company and its cars for inclusion in the website.

Describe, in detail, examples of multimedia information that would be imported using two different input devices for inclusion in the website.

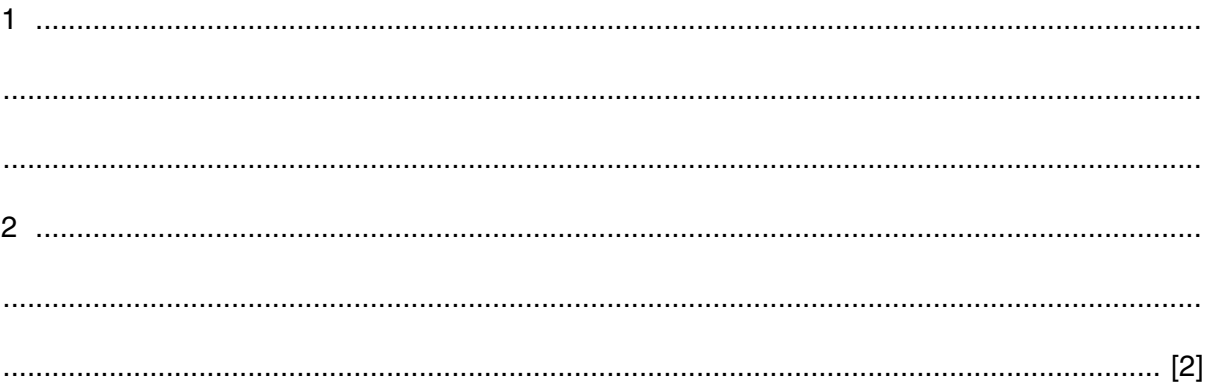

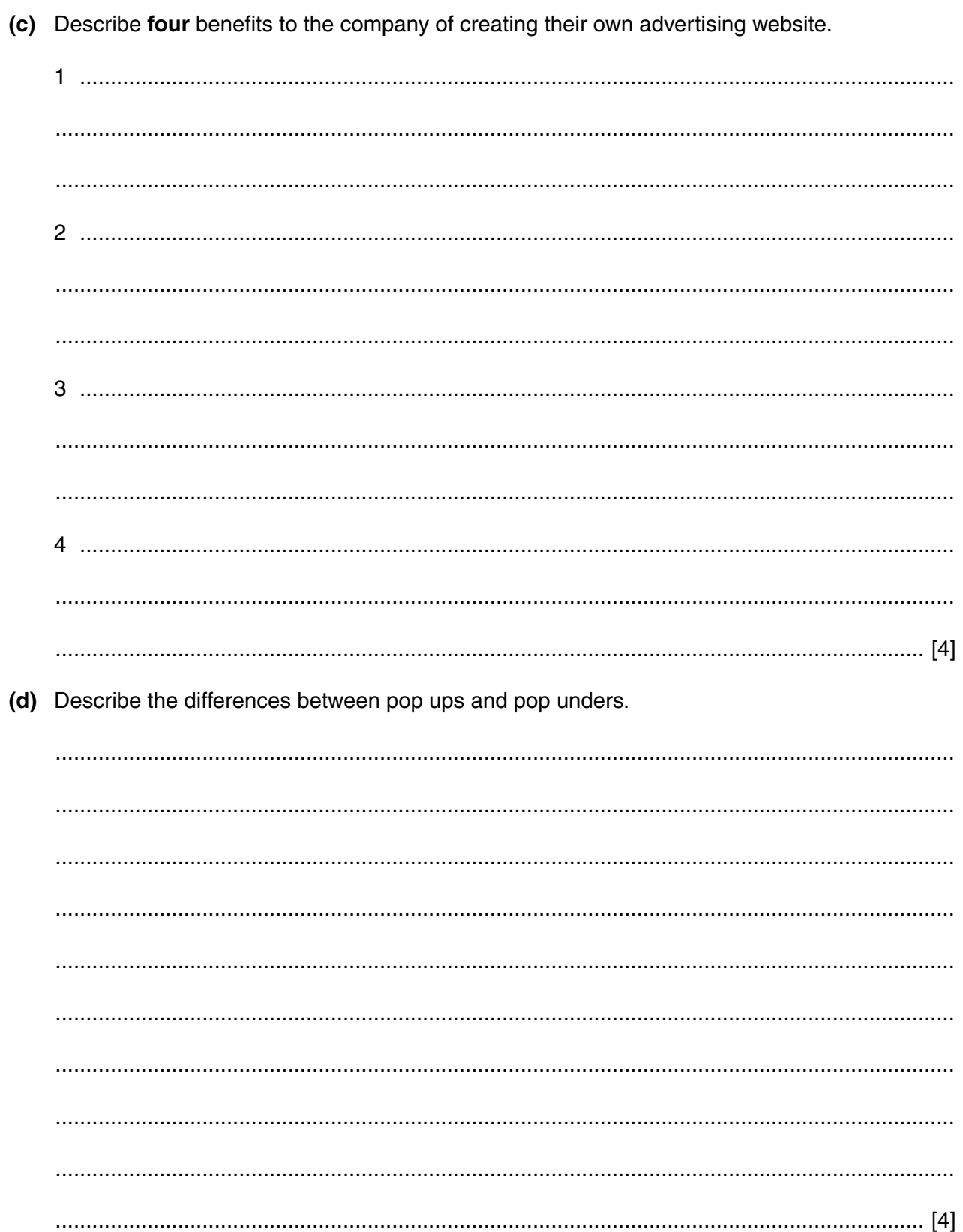

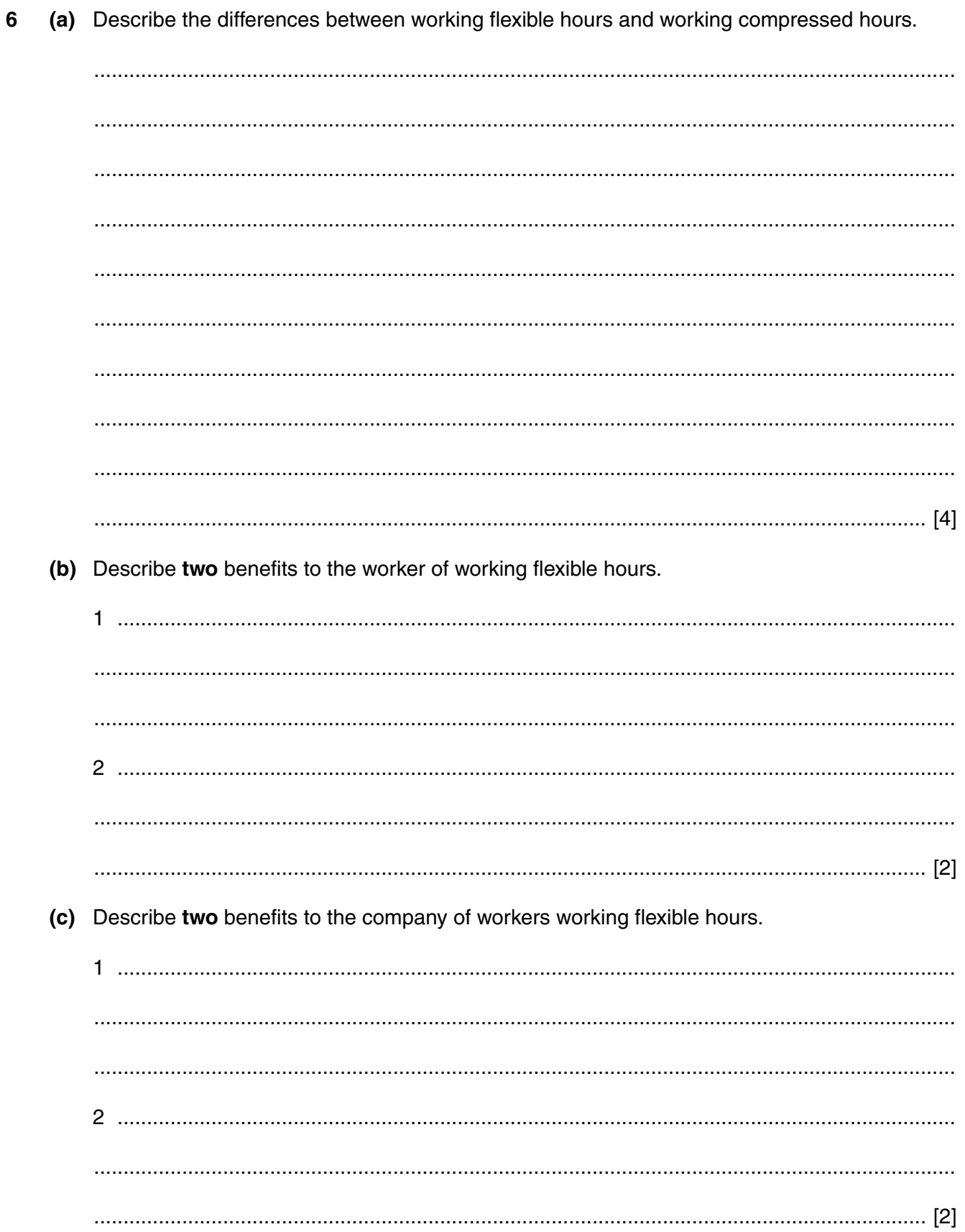

- **Activity** 0600-1200 1200-1800 1800-2400 0000-0600 0600-1200 1200-1300 Assembling of car body Assembling the chassis Assembling of car engine Painting of car body Fitting of chassis **Quality control** Road testing the finished car
- 7 Maria uses a Gantt chart similar to the one below to plan the assembly of a car.

(a) Identify two sequential activities in the Gantt chart shown.

(b) Identify two parallel activities in the Gantt chart shown. (c) The stage of assembling the car body has been delayed by six hours. Describe, in detail, the effects on each of the other activities in the Gantt chart. 

## **Scenario 3 Questions 8, 9, 10 and 11**

Mendoza Electricity Group (MEG) is a company in Argentina which sells electricity to its customers.

The company operates a call centre for customers who have questions about their bill or wish to pay their bills by phone using a credit or debit card. The call centre uses third party control.

Each customer has been given a twelve digit account number by MEG.

The company has a computerised system for producing bills. The company likes to update its master file every week in terms of amendments, addition and deletion of records.

Every three months (quarter) the bills are produced using the batch processing of the master and transaction files. No customer pays more than 16000 pesos.

The company has employed Andrew, a systems analyst, to update the existing system. He will design validation rules to ensure the account numbers entered and the bill calculated are valid.

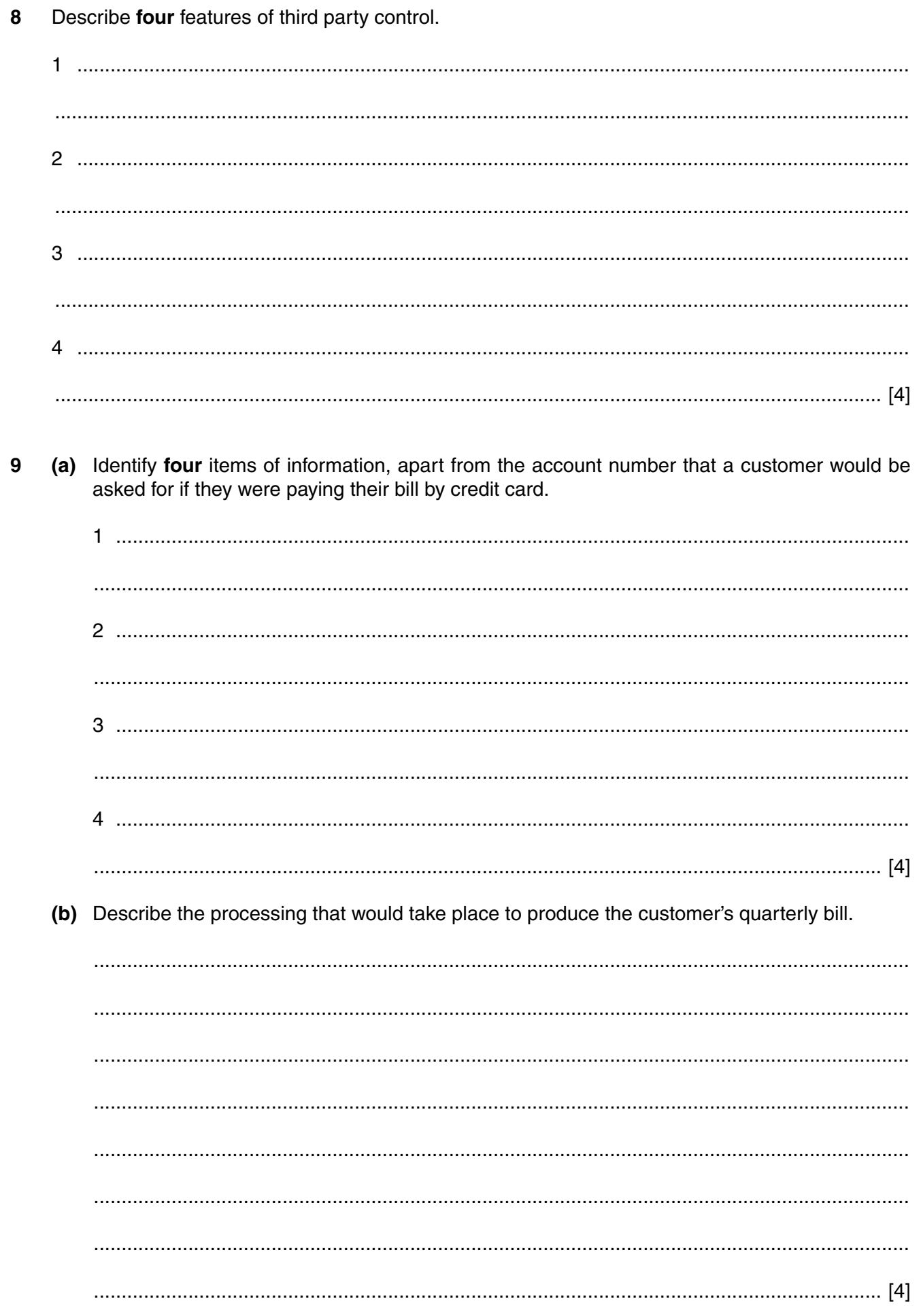

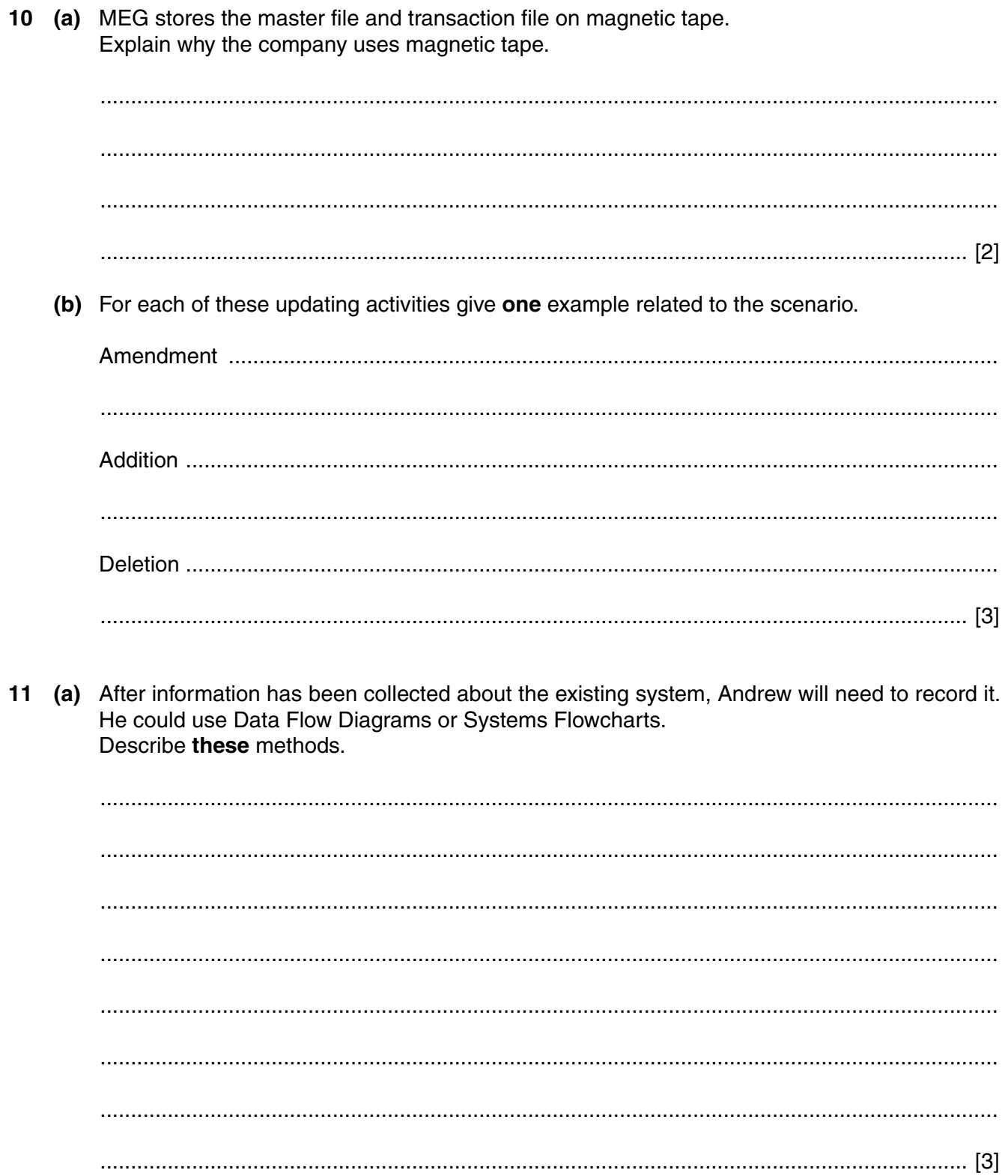

(b) Any validation rule used will need to be tested.<br>Using either the customer's account number or the amount on their bill, as appropriate, describe three testing strategies that could be used to test these validation rules. (You do not have to name the validation rules).

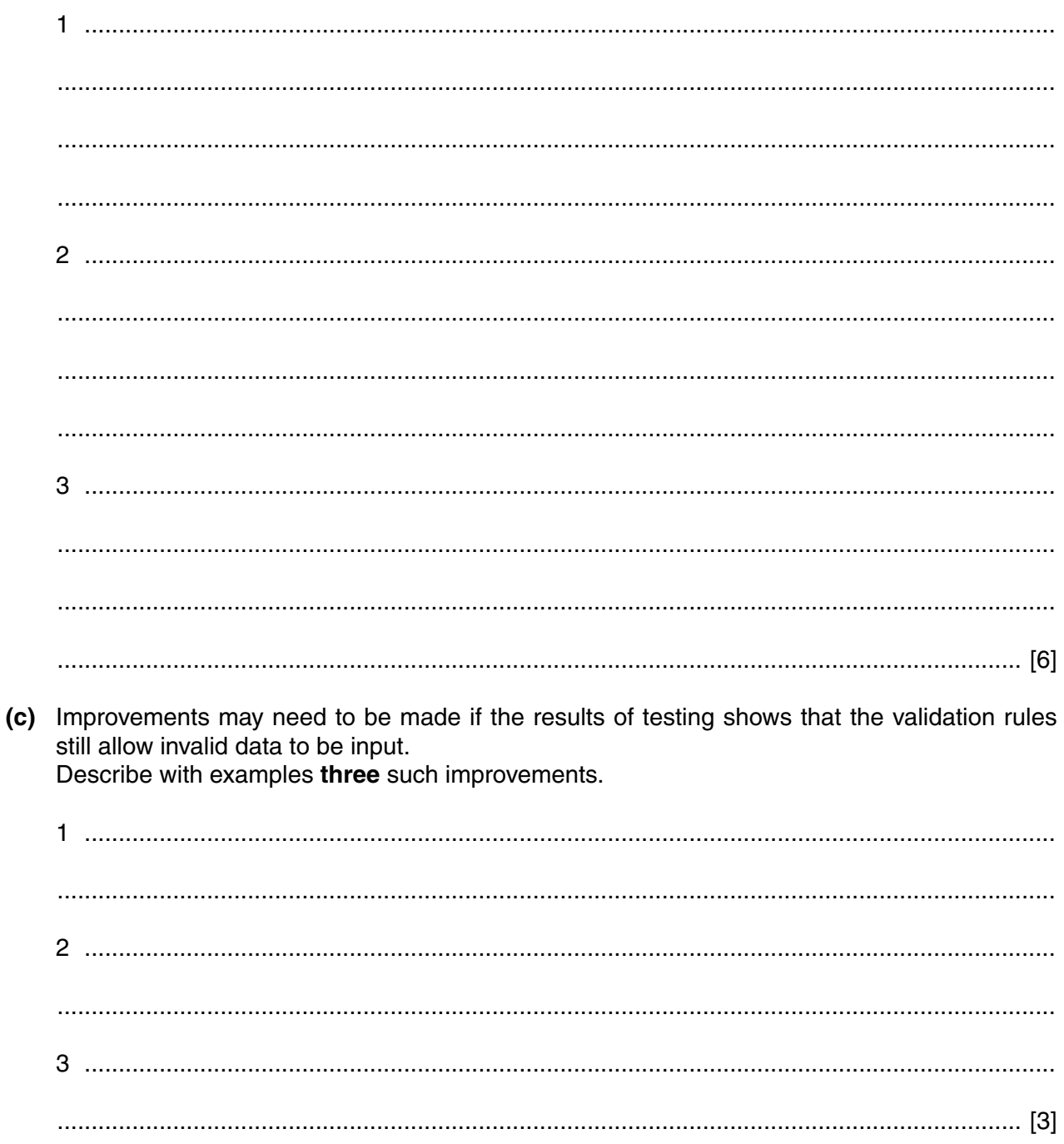

## **BLANK PAGE**

Permission to reproduce items where third-party owned material protected by copyright is included has been sought and cleared where possible. Every reasonable effort has been made by the publisher (UCLES) to trace copyright holders, but if any items requiring clearance have unwittingly been included, the publisher will be pleased to make amends at the earliest possible opportunity.

To avoid the issue of disclosure of answer-related information to candidates, all copyright acknowledgements are reproduced online in the Cambridge International Examinations Copyright Acknowledgements Booklet. This is produced for each series of examinations and is freely available to download at www.cie.org.uk after the live examination series.

Cambridge International Examinations is part of the Cambridge Assessment Group. Cambridge Assessment is the brand name of University of Cambridge Local Examinations Syndicate (UCLES), which is itself a department of the University of Cambridge.